## 计算机等级考试二级VB模拟试题四及答案解析计算机等级考

PDF and the set of the set of the set of the set of the set of the set of the set of the set of the set of the https://www.100test.com/kao\_ti2020/644/2021\_2022\_\_E8\_AE\_A1\_  $E7AE_97E6_9C_8A_E7_97644829.htm$  (1) Command1 Private SubCommand1\_Click() Move 500,500 End Sub  $(A)$  $500$  B)  $500$  C)  $500D$ )  $500E$   $B (2)$ 上有若干控件,其中有一个名称为Text1的文本框。影响Text1 Tab
(Tabu) A)TabStop B) Enabled C) Visible D) TabIndex  $: D(3)$ A)Dim a As Variant a=Array( $1,2,3,4,5$ ) B)Dima( $10$ )As Integer a=Array(1,2,3,4,5) C)Dim a%(10) a(1)="ABCDE" D)Dim  $a(3)$ , b(3) As Integer  $a(0) = 0$  $a(1) = 1$  $a(2) = 2$  b= $a$  : A (4)  $List1$  $A)$  For  $i=0$ ToList1.ListCount-1 …… Next B) For i=0 To List1.Count-1 …… Next C) For i=1 To List.ListCount ...... Next D) For i=1  $Tolist1.Count \dots$ . Next  $A(5)$   $Case$  $A)$ Case 0 To 10 B)Case Isgt. 10 And Isgt. 10  $\cdot$  C (6) 下关于图片框控件的说法中,错误的是 A)可以通过Print方法  $\mathbf{B}$ )

C) D) Stretch  $\Box$  D (7)

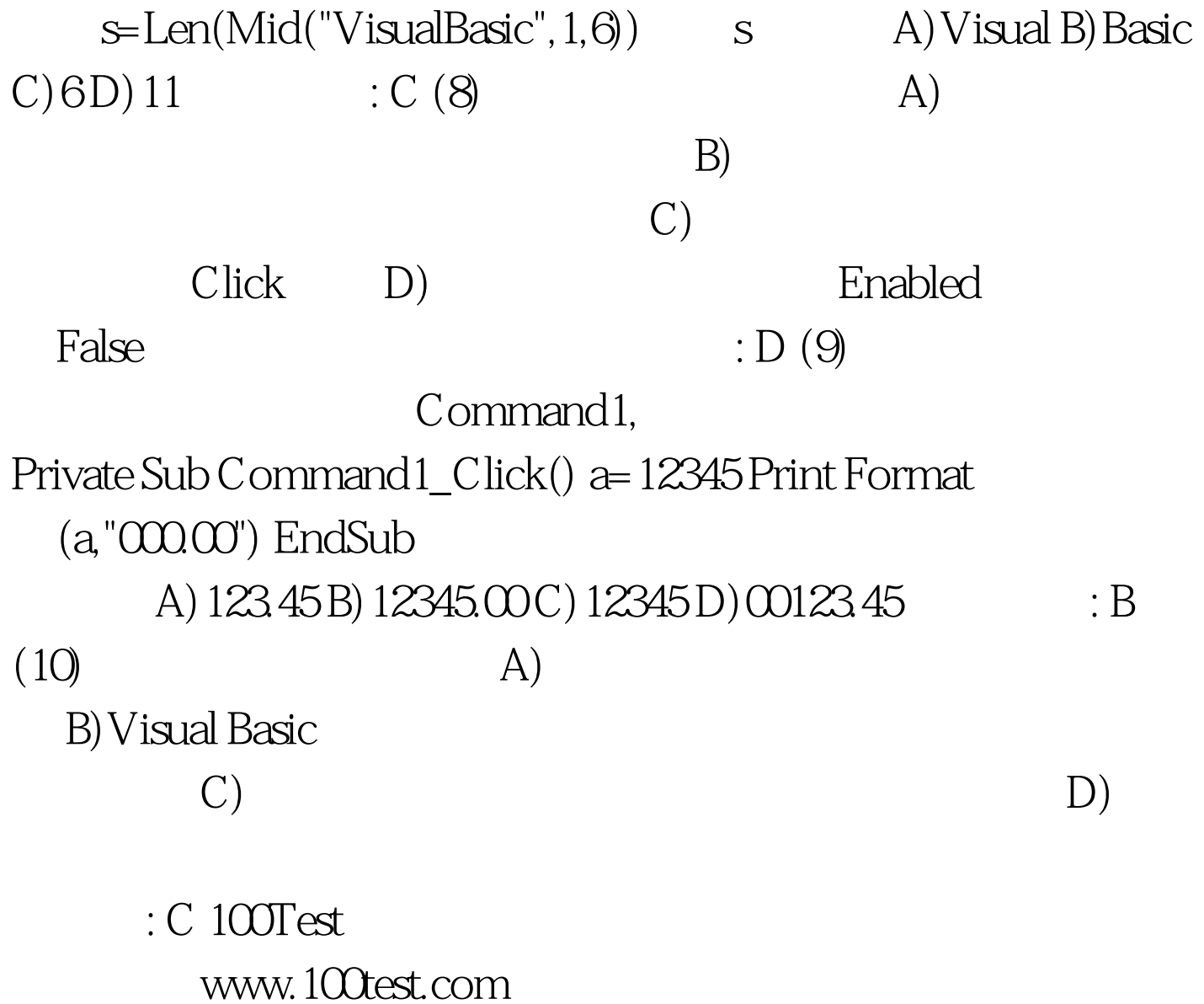